$C++$ 

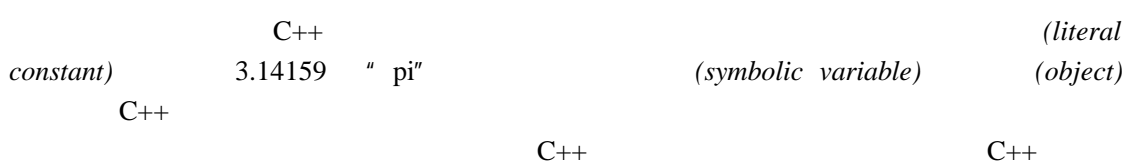

 $C++$ 

3.1

 $C++$ 

- $\bullet$  char, end  $\bullet$  char,  $\bullet$
- $\bullet$  int short long
- short int long 32 int long
- float double long double the float the double double that  $\alpha$

long double char short int long *integral types* 

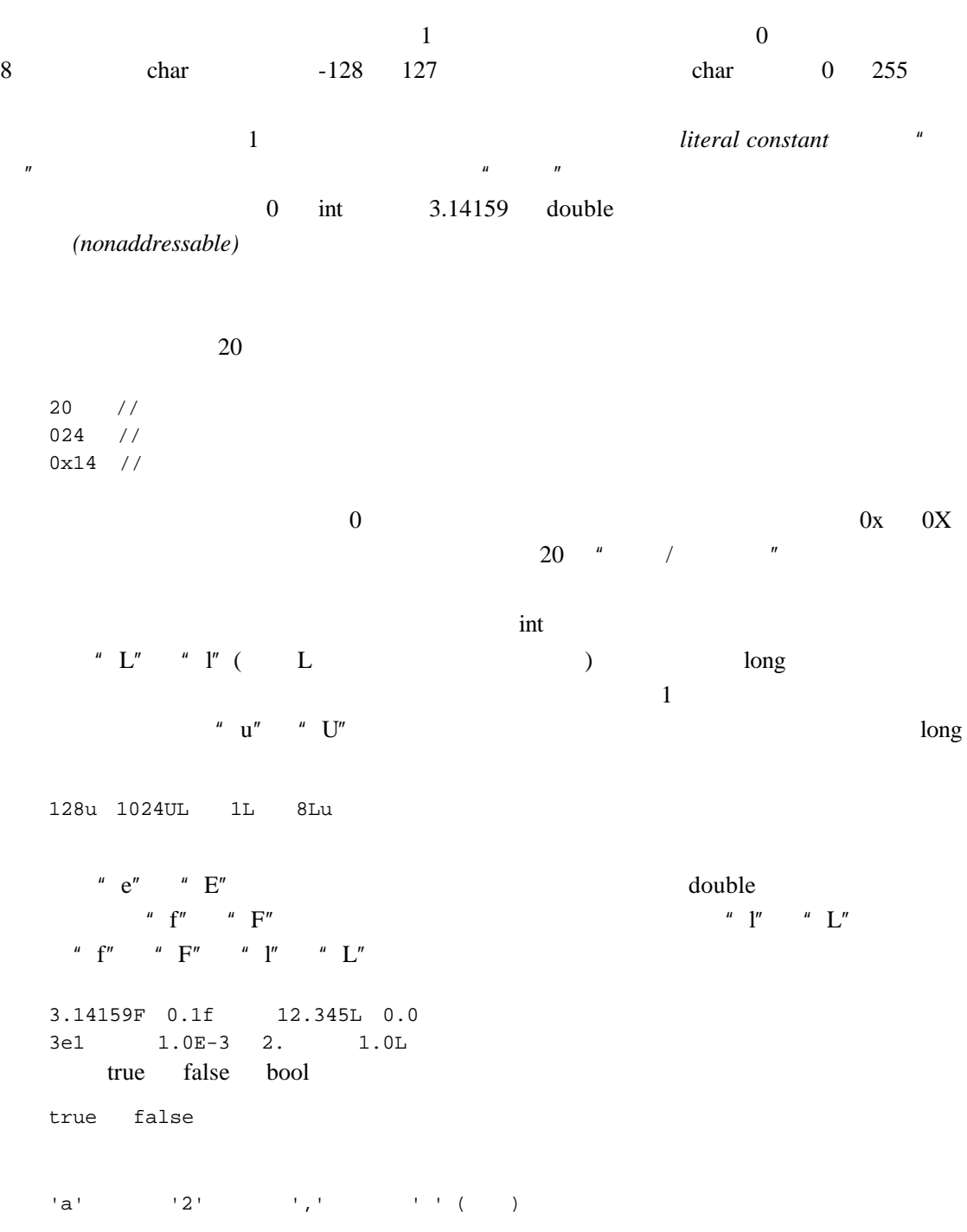

newline( )  $\n\lambda$ 

horizontal tab(  $)$   $\setminus$ t vertical tab(  $) \forall v$  $backspace($   $)$   $\backslash b$ carriage return( )  $\gamma$ formfeed( )  $\qquad \qquad \backslash f$ alert (bell)  $($ )  $\qquad \qquad \backslash a$  $backslash($   $)$   $\setminus$ question mark( )  $\qquad$  \? single quote( $\qquad$ ) \' double quote( $\vee$ 

 $\setminus$ 000

 $000$ 

ASCII

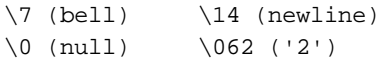

 $\hbox{''}$  L"

L'a'

wchar\_t

```
\begin{array}{ccc} \text{``}\text{''} & \text{``}\text{''} & \text{``}\text{''} \end{array}"a"
"\nCC\toptions\tfile.[cC]\n"
"a multi-line \
string literal signals its \
continuation with a backslash"
```
 $(\text{null})$ 

$$
A'
$$
\n
$$
A'
$$
\n
$$
A'
$$
\n
$$
C
$$
\n
$$
C + +
$$
\n
$$
A
$$

L'a'

 $\mathbf{u} \in \mathbf{L}^n$ 

L"a wide string literal"

 $C++$ 

"two" "some"

的输出结果是"*twosome*"。如果试图将一个字符串常量与一个宽字符串常量连接起来,

// this is not a good idea "two" L"some"

 $(undefined)$  ——

### 练习 **3.1**

```
(a) 'a', L'a', "a", L"a"
(b) 10, 10u, 10L, 10uL, 012, 0xC
(c) 3.14, 3.14f, 3.14L
```
#### 练习**3.2**

(a) "Who goes with F\144rgus?\014" (b) 3.14e1L (c) "two" L"some" (d) 1024f (e) 3.14UL (f) "multiple line comment"

## 3.2

 $2 \t 10$ 

#include <iostream>

int main() {

```
 // a first solution
     cout << "2 raised to the power of 10: ";
    cout << 2 * 2 * 2 * 2 * 2 * 2 * 2 * 2 * 2 * 2 * 2 cout << endl;
     return 0;
  }
  10 2
                   与乘法。这个程序产生正确的答案 1024
  2 \t 17 \t 2 \t 2322 0 15 32
  cout << "2 raised to the power of X\";
  cout << 2 * ... * 2; 
  X and 1
  \overline{2}\frac{1}{2} 10 \frac{1}{2} 2 10
  #include <iostream>
  int main() 
  {
    // objects of type int
    int value = 2;
    int pow = 10;
    cout << value << " raised to the power of " 
       << pow << ": \t";
    int res = 1; // holds result
    // loop control statement: repeat calculation of res
    // until cnt is greater than pow
```

```
for ( int cnt=1; cnt \le pow; ++cnt)
       res = res * value;
   cout << res << endl;
  }
  value pow res cnt extensive for for \mathbf{r}pow
  int 
  pow( int val, int exp ) 
  {
    for ( int res = 1; \exp > 0; --\exp )
        res = res * val;
    return res;
  }
  pow()\sim 2
  #include <iostream>
  extern int pow(int, int);
  int main() 
  {
    int val = 2;
    int exp = 15;
    cout << "The Powers of 2\n";
    for ( int cnt=0; cnt \leq exp; ++cnt)
      cout << cnt << ": "
          << pow(val,cnt) << endl;
    return 0;
  }
  pow()1000,000 and 1int res
\delta double \delta
```
" pow() [PLAUGER92]

 $\mu$ 

 $3.2.1$ 

 $C++$ 

 $\omega$ (*object*) 5 int student\_count; double salary; bool on\_loan; string street\_address; char delimiter;  $addressable$ 1. contract the contract of the contract of the contract of the contract of the contract of the contract of the contract of the contract of the contract of the contract of the contract of the contract of the contract of th are-value) **are-value** (*read value*) 2.  $\qquad \qquad --$ (lvalue) ell-value) (location value)  $ch = ch - '0';$ ch ch ach ach ach an  $\mathcal{C}$ 中的数据值被读出。左边的 ch 用作写入。减操作的结果被存储在 ch 的位置值所指向的内存 ch ch ch // 编译时刻错误:等号左边不是一个左值 // 错误:文字常量不是一个左值  $0 = 1;$  $\sqrt{}/$   $\sqrt{2}$ salary + salary \* 0.10 = new\_salary;  $\mu$  and  $\mu$ —— $\frac{u}{a}$  and  $\frac{u}{a}$  and  $\frac{u}{a}$  and  $\frac{u}{a}$  and  $\frac{u}{a}$  and  $\frac{u}{a}$ 

// file module0.C  $//$  fileName string fileName;  $// \ldots$  fileName // file module1.C // fileName  $//$  oops:  $\qquad$  : // module1.C fileName ifstream input\_file( fileName );  $C++$  $\blacksquare$ filenName model1.C, The Mame, The Name, The Name, Ann and The Name,  $\mathbb{R}^n$ (declaring) // file module1.C // fileName // fileName  $/$ extern string fileName; ifstream input\_file( fileName ); (*declaration*) extern extern extern extern extern extern extern and  $R$  $\alpha$  extern absolute  $\alpha$ 

 $8.2$ 

 $3.2.2$ 

gosh\_this\_is\_an\_impossibly\_long\_name\_to\_type

 $C++$ 

 $C_{++}$  3.1  $C_{++}$ 

 $3.1$  C++

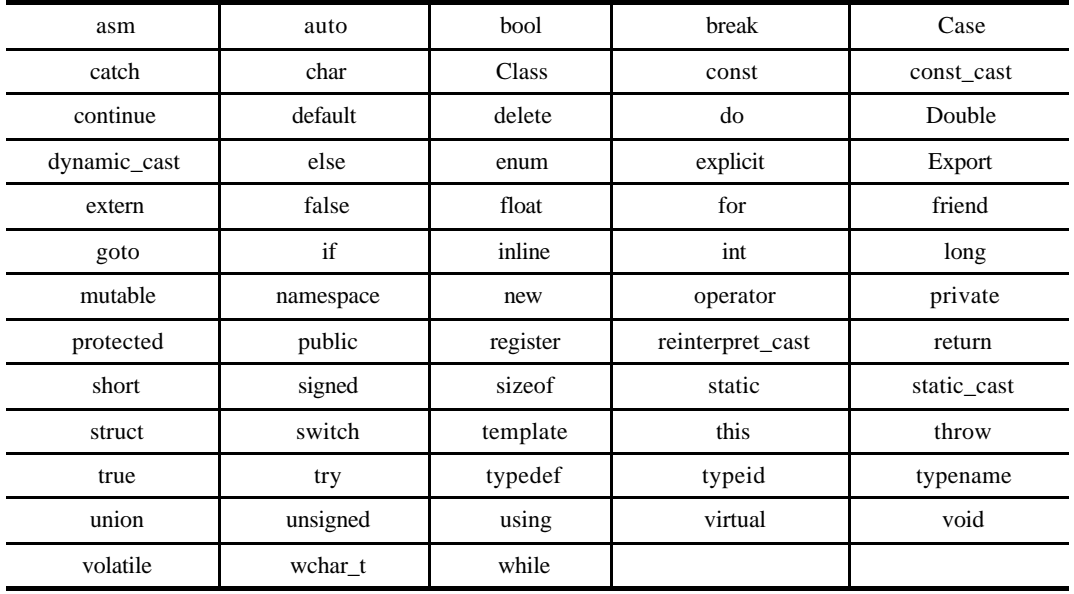

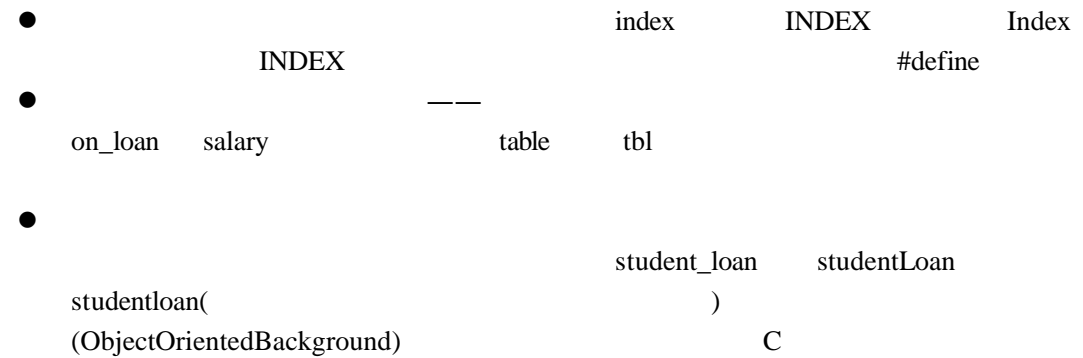

(C\_or\_procedural\_background) isa isA is\_a

## $3.2.3$

double salary; double wage;

int month; int day; int year; unsigned long distance;

double salary, wage; int month, day, year; unsigned long distance;

(global scope) and  $\qquad \qquad 0$  and  $\qquad \qquad$  salary wage month day year distance 0 (local scope) new  $\sum_{n=1}^{\infty}$  $\theta$ 

 $2.3$ 

 $\chi$  string and  $\chi$ 

#### $3.11$   $3.15$

```
int main() {
   / int ival; 
   // string
    string project;
    // ...
}
```
ival entry project entry and project entry and the project entry and the set of the  $-$ 

string

 $C++$ 

```
int ival = 1024;
string project = "Fantasia 2000";
```

```
int ival( 1024 ); 
string project( "Fantasia 2000" );
             ival 1,024 project "Fantasia 2000"
double salary = 9999.99, wage = salary + 0.01;
int month = 08,
day = 07, year = 1955;
/int bizarre = bizarre;
\overline{0}\frac{1}{2} ival 0 dval 0.0
 int ival = int();
   double dval = double();
 // int() applied to each of the 10 elements
   vector< int > ivec(10);
   int() ivec 10 2.8 vector 3.6 6#include <cmath>
#include <string>
double price = 109.99, discount = 0.16;
double sale_price( price * discount );
string pet( "wrinkles" );
extern int get_value();
int val = get_value();
unsigned abs_val = abs(val);
abs() C \qquad \qquad \text{get_value}()
```

```
(a) int car = 1024, auto = 2048;
(b) int ival = ivali(c) int ival( int() );
(d) double salary = wage = 9999.99;
(e) cin >> int input_value;
```
### 练习 **3.4**

### 练习 **3.5**

student name

```
(a) extern string name;
     string name( "exercise 3.5a" );
```

```
(b) extern vector<string> students;
     vector<string> students;
```
## 练习 **3.6**

```
(a) int double = 3.14159; (b) vector< int > _;
(c) string namespace; (d) string catch-22;
(e) char 1_{0}r_{2} = '1; (f) float Float = 3.14f;
```
## 练习 **3.7**

 $($ 

```
string global_class;
int global_int;
int main() {
    int local_int;
    string local_class;
```

```
 // ...
}
```
## 3.3

tree

 $2.2$ 

 $\text{list}$ 

 $\frac{1}{\sqrt{1-\frac{1}{\sqrt{1-\frac{1$  $\bullet$  int  $1000$   $32$ 1000-1003  $\bullet$  double  $1000$   $32$ 间是 1000-1007 int  $*ip1, *ip2;$ complex<double> \*cp; string \*pstring; vector<int> \*pvec; double \*dp;  $\gg$  $\text{lp}$  $\log$   $\ln 2$   $\log$ long \*lp, lp2;  $\mathbf{f}$   $\mathbf{p}$   $\mathbf{f}$   $\mathbf{f}$   $\mathbf{$ float fp, \*fp2; string \*ps; string\* ps;  $//$  ps2 string\* ps, ps2;  $0$ ival int ival =  $1024$ ; pi pi2

 $1$ 

 $\overline{a}$ 

```
\frac{1}{2}// pi \frac{u}{v} \frac{u}{v} \frac{u}{v}int *pi = 0;
  \frac{1}{2} pi2 ival
  int *pi2 = &ival;
  // ok: pi pi2 ival
  pi = pi2;// pi2pi2 = 0; 
  // pi int ival
  pi = ival; 
  double dval;
  double *pd = &dval; 
 /// int^* \leq = \text{double*}pi = pd;
  pi = &dval; 
  pi dval extensive dval extensive dval extensive dval extensive dval extensive dval extensive dval extensive dva
pi pd 
C++void*// ok: void*void *pv = pi;
 pv = pd; 
  void*
4.14void*
      已知一个 int 型指针对象 pi,当我们写下 pi 时,
  // pi
```
 $\frac{1}{\sqrt{2}}$  int\* pi; pi  $\&p$  pi  $//$  pi  $\frac{1}{\pi}$  int\*\* δρi; 这将计算指针对象 pi 被存储的位置的地址。那么,怎样访问 pi 指向的对象呢?  $pi$ 为了访问指针所指向的对象,我们必须解除指针的引用。C++提供了一个解引用操作符(*\** dereference operator int ival = 1024, ival2 = 2048; int \*pi = &ival;  $\overline{p}$  ival  $\frac{1}{2}$   $\frac{1}{2}$  ival2 \*pi = ival2;  $\frac{1}{\sqrt{2}}$  //  $\frac{1}{\sqrt{2}}$  //  $\frac{1}{2}$ \*pi = abs( \*pi ); // ival = abs(ival); \*pi = \*pi + 1;  $//$  ival = ival + 1;  $int$ int \*pi = &ival;  $int^*$  ——  $int$  int  $int$  $int **ppi =$   $kpi$ ; int\*\* —— int ppi int \*pi2 = \*ppi;  $ppi$  ——  $p1$  pi  $p1$  ival ival, the ppi state of the ppi state of the ppi state of the ppi state of the ppi state of the ppi state of the ppi state of the ppi state of the ppi state of the ppi state of the ppi state of the ppi state of the ppi stat cout << "The value of ival\n" << "direct value: " << ival << "\n" << "indirect value: " << \*pi << "\n" << "doubly indirect value: " << \*\*ppi << endl;

 $pi$ 

```
int i, j, k;
int *pi = 0i;
// i 2 (i = i + 2)*pi = *pi + 2;
\frac{1}{2} \pipi = pi + 2;
```

| char |        | int 4 double 8 |                 |  |
|------|--------|----------------|-----------------|--|
|      | 2 8 16 |                | char int double |  |

 $ip+2$ 

```
int ia[ 10 ];
int *iter = \&ia[0];
int *iter_end = &ia[10];
while ( iter != iter_end ) \{ do_something_with_value( *iter );
   ++iter; // iter
}
```
 $pi$ 

#### 练习 **3.8**

```
int ival = 1024, ival2 = 2048;
int *pi1 = &ival, *pi2 = &ival2, **pi3 = 0;
说明下列赋值将产生什么后果?哪些是错误的?
(a) ival = *pi3; (e) pi1 = *pi3;
(b) *pi2 = *pi3; (f) ival = *pi1;
(c) ival = pi2; (g) pi1 = ival;
(d) pi2 = *pi1; (h) pi3 = *pi2;
   练习 3.9
     C C++
```

```
pi = &ival2;
pi = pi + 1024;
```
 $pi$ 

## 练习 **3.10**

```
int foobar( int *pi ) {
   *pi = 1024; return *pi;
}
int main()
{ 
   int *pi2 = 0; int ival = foobar( pi2 );
    return 0;
}
```
## 练习 **3.11**

 $C++$ 

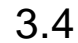

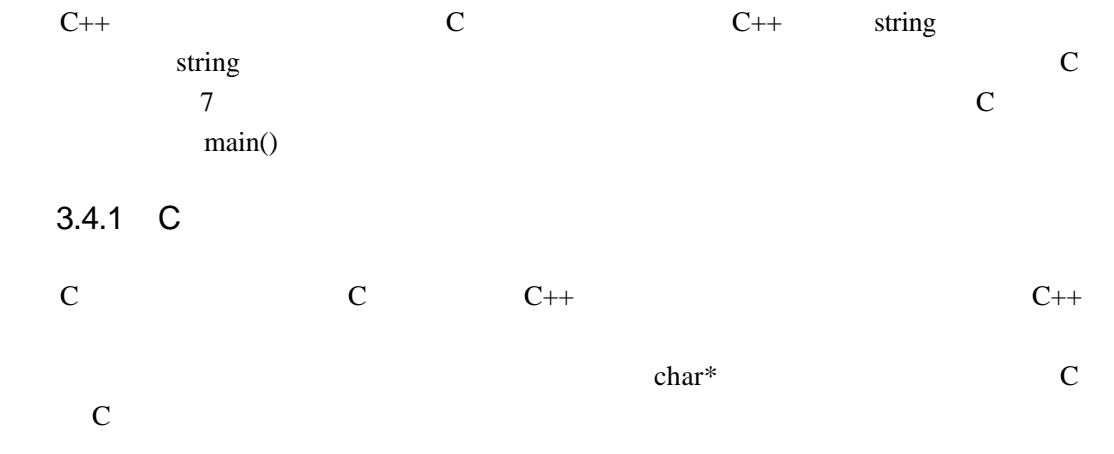

 $//$ int strlen( const char\* );

```
//int strcmp( const char*, const char* );
   // 把第二个字符串拷贝到第一个字符串中
  char* strcpy(char*, const char* );
   C C++含相关的 C 头文件,
  #include <cstring>
   指向 C 风格字符串的字符指针总是指向一个相关联的字符数组。即使当我们写一个字
  const char *st = "The expense of spirit\n";
   stst\mathbb C and \mathbb C and \mathbb I 1, and \mathbb C 1, and \mathbb R 1, and \mathbb R 1, and \mathbb R 1, and \mathbb R 1, and \mathbb R 1, and \mathbb R 1, and \mathbb R 1, and \mathbb R 1, and \mathbb R 1, and \mathbb R 1, and \mathbb R 1, and \mathbb R 1, and \mathwhile ( *st++ ) { ... }
   char* true false true false true
++ st
  int
  string_length( const char *st )
   {
  int cnt = 0;
  if ( st )
       while ( *st++ )
            ++cnt;
  return cnt;
  }
   C 0(0)
  // pcl
  char *_{pc1} = 0;// pc2
  const char *_{\text{pc2}} = "";C (low-level) C C++
```
 $st$ 

```
#include <iostream>
const char *st = "The expense of spirit\n";
int main() {
   int len = 0;
   while ( st++ ) ++len;
   cout << len << ": " << st;
   return 0;
}
st
```
st++

 $st$ 

 $\mathsf{st}$  and  $\mathsf{st}$  the problem  $\mathsf{st}$  and  $\mathsf{st}$  and  $\mathsf{st}$  and  $\mathsf{st}$  are  $\mathsf{st}$  and  $\mathsf{st}$  and  $\mathsf{st}$  are  $\mathsf{st}$  and  $\mathsf{st}$  are  $\mathsf{st}$  and  $\mathsf{st}$  are  $\mathsf{st}$  and  $\mathsf{st}$  are  $\mathsf{st}$  and  $\mathsf{$ (*infinite loop*)

```
#include <iostream>
  const char *st = "The expense of spirit\n";
  int main() 
  {
     int len = 0;
     while ( *st++ ) ++len;
    cout << len << ": " << st << endl;
     return 0;
  }
  st ststst = st - len;
  cout << len << ": " << st;
```
22: he expense of spirit

 $1$ 

```
st = st - len - 1;22: The expense of spirit
 st = st - len - 1;
               被加进来,以便改正由直接递增 st 引起的错误。st 的赋值不符合程序的原始逻辑,而且,
                (path)——
stconst char *_{p} = st;
     p st st
 while ( *p++ ) 
 3.4.2\frac{u}{\sqrt{2\pi}} C and \frac{u}{\sqrt{2\pi}}提供了自己的字符串类 —— 实际上,本书的前两个版本就是这样做的。问题是,如果每个
C++1. C \alpha2. C C Strcpy()
 3 \tC4. C C Reserves the contract of \sim C \sim Strcmp()
 5\,C strcat()
                  strcpy()
 strcat()
 6 \, \text{Simplies} \quad C \, \text{Simplies} \quad \text{Simplies} \quad C7.支持字符串是否为空的判断。对于 C 风格字符串,通过下面两步条件测试来完成
  char *str = 0;//...
```

```
if ( ! str || ! *str )
      return;
C++ string 6
    string
      string
#include <string>
#include <string>
string st( "The expense of spirit\n" );
st \qquad size()cout << "The size of "
     << st
     << " is " << st.size()
     << " characters, including the newline\n";
string and \frac{1}{\sqrt{2}} and \frac{1}{\sqrt{2}} and \frac{1}{\sqrt{2}} and \frac{1}{\sqrt{2}} and \frac{1}{\sqrt{2}} and \frac{1}{\sqrt{2}} and \frac{1}{\sqrt{2}} and \frac{1}{\sqrt{2}} and \frac{1}{\sqrt{2}} and \frac{1}{\sqrt{2}} and \frac{1}{\sqrt{2}} and \frac{1}{\sqrt{2}} and \frac{1}{\string st2; //
size() 0
if ( ! st.size() )
     // ok: 
                 empty()
if ( st.empty() )
     // ok: 
empty() true false
atring string string string string string that \frac{1}{\sqrt{2\pi}}string st3( st );
  st3 st string st
    true
if (st == st3)
    /st2 = st3; // st3st2 st3
```
 $st3$  $" +"$   $" = "$ string s1( "hello, " ); string s2( "world\n" ); string  $s3 = s1 + s2$ ; s2 s1  $s1$   $" + ="$  $s1$  +=  $s2$ ;  $s1$  s2 存在限制了对这些 string 对象的重用,尽管它满足了眼前的需要。一种替代做法就是混合使 C string const char  $*_{pc} = "$ , "; string s1( "hello" ); string s2( "world" ); string  $s3 = s1 + pc + s2 + "\n";$  $s1$  s2 extring C C Reserves String String String String String String String String String String String String String String String String String String String String String String String String String String String String Strin C string string s1; const char \*pc = "a character array";  $sl = pc$ ; //  $ok$ extring C and String String String String String String String String String String String String String String String String String String String String String String String String String String String String String Strin  $s1$  str char \*str =  $sl:$  //  $c\_str()$ char \*str =  $sl.c\_str()$ ; //  $c\_str()$  string  $C$  $C$  and  $C$  and  $C$  and  $C$  and  $C$  and  $C$  and  $C$  and  $C$  and  $C$  and  $C$  and  $C$  and  $C$  and  $C$  and  $C$  and  $C$  and  $C$  and  $C$  and  $C$  and  $C$  and  $C$  and  $C$  and  $C$  and  $C$  and  $C$  and  $C$  and  $C$  and  $C$  and  $C$  a  $c\_str()$  const const char\*

```
strconst char *str = sl.c_str(); //ok
  stringstring str( "fa.disney.com" );
  int size = str.size();
  for ( int ix = 0; ix < size; ++ix )
      if ( str[ ix ] == '.' )
        str[ ix ] = '_';
    stringreplace(str.begin(), str.end(), '.', ''_')replace() 2.8 12begin() end() string (iterator)
2.8 6 12replace() \qquad begin() \qquad end()练习 3.12
  (a) char ch = "The long, winding road";
  (b) int ival = &ch; 
  (c) char *_{\text{pc}} = \text{wind};
  (d) string st( &ch );
  (e) pc = 0; (i) pc = '0;
  (f) st = pc; (j) st = 0ival;
  (g) ch = pc[0]; (k) ch = *pc;
  (h) pc = st; (l) *pc = ival;
    练习 3.13
          while
  while ( st++ )
      ++cnt;
  while (*st++ ) ++cnt;
```
 $\overline{C}$  and string the string string  $\overline{C}$ 

```
// ***** C-style character string implementation ***** 
#include <iostream>
#include <cstring>
int main()
{
    int errors = 0;
    const char *pc = "a very long literal string";
    for ( int ix = 0; ix < 1000000; ++ix )
    {
      int len = strlen( pc );
      char *pc2 = new char[ len + 1 ];
      strcpy( pc2, pc );
      if ( strcmp( pc2, pc ))
       ++errors;
      delete [] pc2;
    }
    cout << "C-style character strings: "
         << errors << " errors occurred.\n";
}
// ***** string implementation ***** 
#include <iostream>
#include <string>
int main()
{
    int errors = 0;
    string str( "a very long literal string" );
    for ( int ix = 0; ix < 1000000; ++ix )
    {
      int len = str.size();
      string str2 = str;
      if ( str != str2 )
           ++errors;
    }
    cout << "string class: "
         << errors << " errors occurred.\n";
}
a) \Boxb) string C C UNIX timex
```
user 0.96 # string class user 1.98 # C-style character string

## 练习 **3.15**

 $C++$  string

# $3.5$  const

#### $512$

for ( int index =  $0$ ; index <  $512$ ;  $++index$ ) ... ;

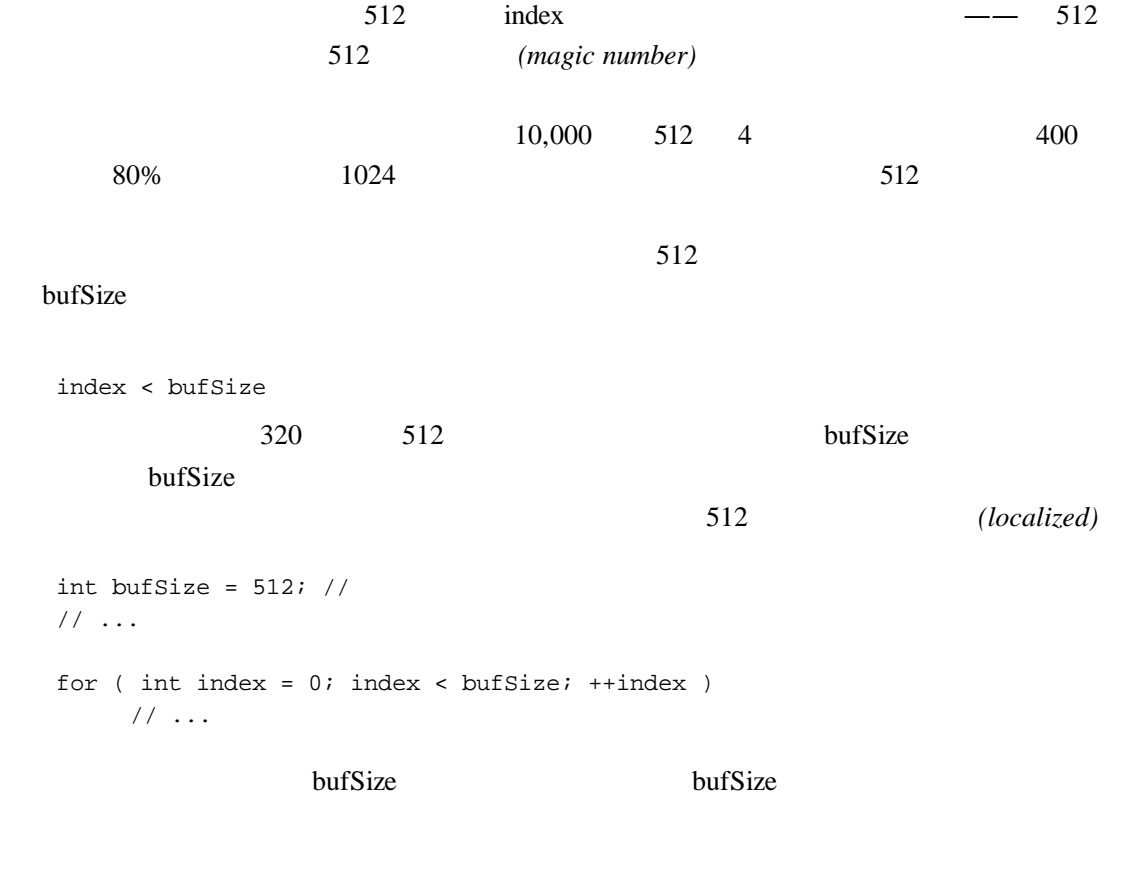

// bufSize if ( bufSize = 1 )

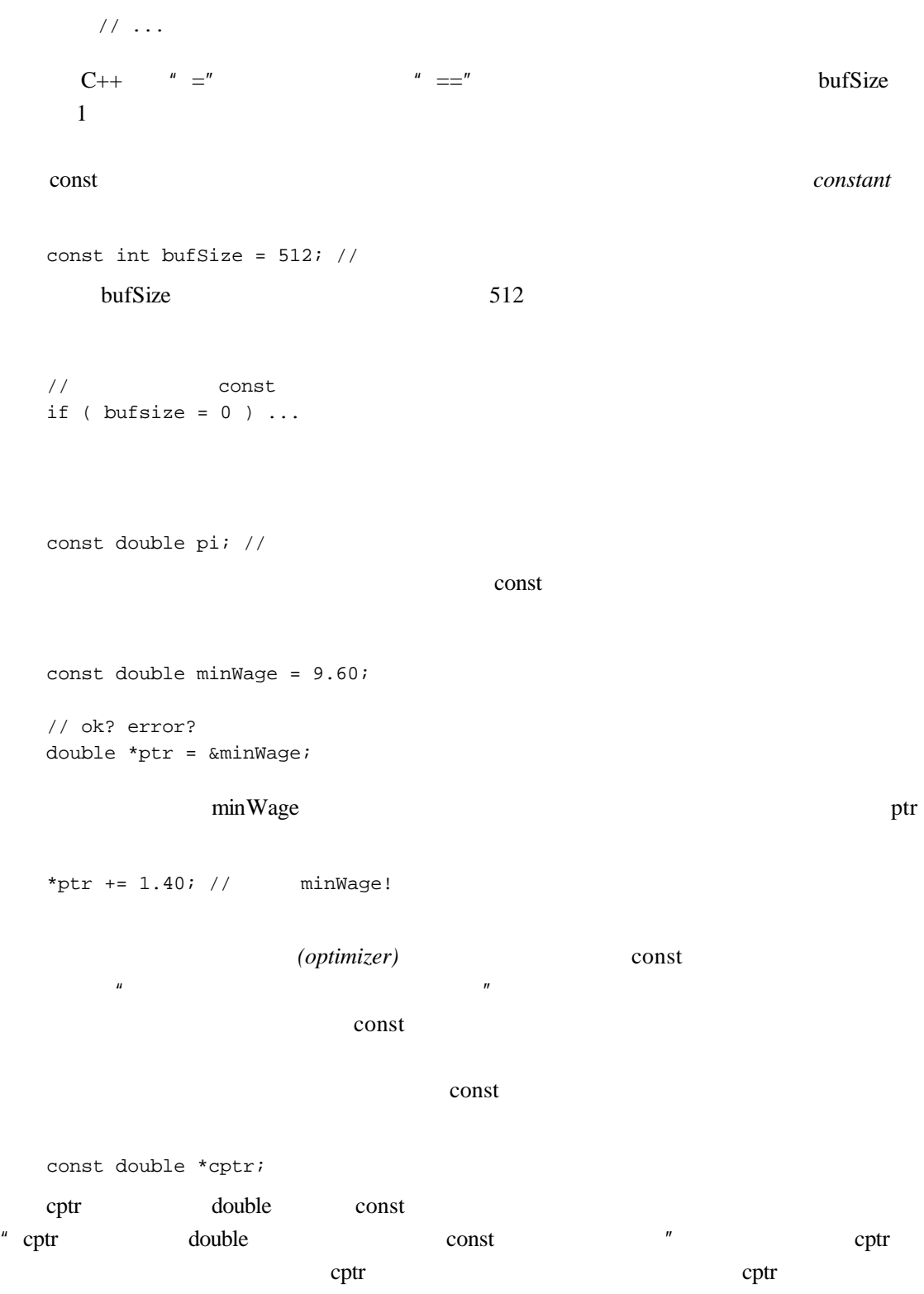

```
const double *pc = 0;
   const double minWage = 9.60;
   // ok: pc minWagepc = &minWage;
   double dval = 3.14i// ok: pc dval
   // \quad \text{dval}pc = \text{kdval}; // okdval = 3.14159; // ok
   *_{\text{pc}} = 3.14159; \frac{1}{1}const const \qquad \qquad \text{const}const const
   pc = &dval; 
   dval pc
   const const subset of \mathcal{L}\sqrt{}///int strcmp( const char *str1, const char *str2 );
   7 \text{ const}const const const const const \simint errNumb = 0;
   int *const curErr = &errNumb;
   curErr const const const \blacksquareenst and the const int the cure curema const int and \frac{1}{\sqrt{2}} and \frac{1}{\sqrt{2}} curema curema curema \frac{1}{\sqrt{2}} curema curema curema curema curema curema curema curema curema curema curema curema curema curema curema 
     curErr
                             curErr
   do_something();
   if ( *curErr ) {
        errorHandler();
       *curErr = 0; // ok:
   }
```

```
const and \frac{1}{\sqrt{1-\frac{1}{\sqrt{1-\frac{1curErr = \&myErrNumb; //const const const 200 const 200 const 200 const 200 const 200 const 200 const 200 const 200 const 200 const 200 const 200 const 200 const 200 const 200 const 200 const 200 const 200 const 200 const 200 const 200 const 200 
        const double pi = 3.14159;
        const double *const pi_ptr = \&pi;
         pi_pptr and pi" pi_ptr const double const "
                 练习 3.16
```

```
(a) int i; (d) int *const cpi;
(b) const int ic; (e) const int *const cpic;
```

```
(c) const int *pic;
```
## 练习 **3.17**

```
(a) int i = -1;
(b) const int ic = i;
(c) const int *pic = &ic;
(d) int *const cpi = ⁣(e) const int *const cpic = &ici
```
### 练习 **3.18**

```
(a) i = ic; (d) pic = cpic;
(b) pic = \&ic; (e) cpic = \&ic;
(c) cpi = pic; (f) ic = *cpic;
```
## 3.6

```
(reference) (alias)
```
中,引用主要被用作函数的形式参数——通常将类对象传递给一个函数。但是现在我们用独

int ival =  $1024$ ;

// ok: refVal ival

```
int &refVal = ival;
\sqrt{}/int &refVal2; 
int ival = 1024i// refVal int int*
int &refVal = &ival;
int *pi = &ival;
// ok: refPtrint *&ptrVal2 = pi;
                     refVal min_val refVal ival
    min_val
int min_val = 0;
// ival min\_val// refVal min_val
refVal = min_val;refVal += 2;refVal ival 2
int ii = refVal; 
  ival ii
int *pi = &refVal; 
 ival pi
\frac{1}{\pi} int
int ival = 1024, ival2 = 2048;
```

```
//int &rval = ival, rval2 = ival2;
```

```
\sqrt{}/int ival3 = 1024, *pi = &ival3, &ri = ival3;
/int &rval3 = ival3, &rval4 = ival2;
```
#### $const$

double dval = 3.14159; //  $const$ const int  $\sin = 1024$ ; const int &ir2 = dval; const double  $\&dr = dval + 1.0;$ 

```
const and const and \frac{1}{\sqrt{2}} const and \frac{1}{\sqrt{2}} such a set of \frac{1}{\sqrt{2}} such a set of \frac{1}{\sqrt{2}} such a set of \frac{1}{\sqrt{2}} such a set of \frac{1}{\sqrt{2}} such a set of \frac{1}{\sqrt{2}} such a set of \frac{1}{\sqrt{2}} such
```

```
double dval = 1024;
const int &ri = dval;
```
int temp = dval; const int &ri = temp;

 $\mathbb{R}^2$ 

ti dval, temp  $($ 

 $\mu$   $\alpha$ 

const const research const const research  $\sim$  const research  $\sim$  const  $\sim$ 

const 2008

#### const and  $\frac{1}{\sqrt{2}}$ :

const int ival =  $1024$ ; // const int \*&pi\_ref = &ival;

 $pi_{\text{ref}}$  pi\_ref example  $-$ 

```
const int ival = 1024;
   /const int *&pi_ref = &ival;
   pi_ref const int
constconst int ival = 1024;
   // ok:const int *const &pi_ref = &ival;
   int *pi = 0;
     0 pi—— pi
   const int &ri = 0;
   int temp = 0;
   const int &ri = temp;
   int ival = 1024, ival2 = 2048;
   int *pi = &ival, *pi2 = &ival2;
  pi = pi2;pi ival pi ival pi pi pi \longrightarrowival2 pi pi2
\frac{14}{3}int &ri = ival, &ri2 = ival2;
   ri = ri2;ival, we have in the set of the set of the set of the set of the set of the set of the set of the set of the set of the set of the set of the set of the set of the set of the set of the set of the set of the set of the set
```

```
// 在实际的例子中,引用是如何被使用的
```
// return status of access. Place value in parameter bool get\_next\_value( int &next\_value );

// overloaded addition operator Matrix operator+( const Matrix&, const Matrix& );

```
int ival;
while ( get_next_value( ival )) ...
```
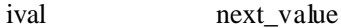

 $C++$ 

```
int &next_value = ival;
```

```
\tau
```
#### 练习 **3.19**

```
(a) int ival = 1.01; (b) int &rval1 = 1.01;
(c) int \&rval2 = ival; (d) int \&rval3 = \&ival;
(e) int *pi = \&ival; (f) int \&rval4 = pi;
(g) int \&rval5 = *pi; (h) int \&rval1 = pi;(i) const int \&ival2 = 1; (j) const int \&*prval2 = \&ival;
```
#### 练习 **3.20**

```
(a) rval1 = 3.14159;
(b) prval1 = prval2;
(c) prval2 = rval1;
(d) *prval2 = ival2;
```
## 练习 **3.21**

(a)  $\qquad \qquad$  (b)

```
(a) int ival = 0;
   const int *pi = 0;
   const int \&ri = 0;
```
(b) pi = &ival;

```
 ri = &ival;
 pi = &rval;
```
## 3.7

true false

```
// atring
string search_word = get_word();
```
// bool false bool found = false;

```
string next_word;
while ( cin >> next_word ) 
 if ( next_word == search_word ) 
        found = true;
// ...
```

```
1/ if ( found == true )
if ( found )
     cout << "ok, we found the word\n";
else cout << "nope, the word was not present.\n";
```

```
\frac{1}{\sqrt{2}} signed
```

```
unsigned short long :
```

```
// bool short
short bool found = false;
```
### $($  found)  $int($

```
\int false 0, true 1
```

```
bool found = false;
int occurrence_count = 0; 
while ( /* mumble */ ) 
{
 found = look_for( /* something */ );
 \frac{1}{10} found 0 1
 occurrence_count += found;
}
```
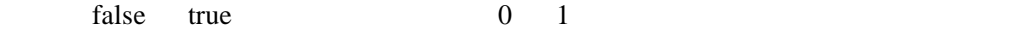

true

```
// returns count of occurrences
   extern int find( const string& );
   bool found = false; 
   if ( found = find( "rosebud" ))
    // ok: found == true
   // returns pointer to item if present
   extern int* find( int value );
   if ( found = find( 1024 ))
    // ok: found == true
                     3.8 
( and (constconst int input = 1;
   const int output = 2;
   const int append = 3;
   bool open_file( string file_name, int open_mode);
   \frac{1}{2}...
   open_file( "Phoenix_and_the_Crane", append );
              input output append
      (enumeration)
```

```
enum open_modes{ input = 1, output, append };
open_modes
```

```
void open_file( string file_name, open_modes om );
   input output append (enumerators)
open_modes
```

```
open_file( "Phoenix and the Crane", append );
                 open file() input output append
   \frac{1}{1} open_modes ...
   open_file( "Jonah", 1 );
   open_modes om = input;
   // ...
   om = append;
   om b
   open_file( "TailTell", om );
   cout << input << " " << om << endl;
   1 3
   cout << open_modes_table[ input ] << " " 
        << open_modes_table[ om ] << endl;
   input append
   // not supported
   for ( open_modes iter = input; iter != append; ++iter )
         // ...
   C++enum, enum, enum, enum, enum, enum, enum, enum, enum, enum, enum, enum, enum, enum, enum, enum, enum, enum, en
\begin{array}{ccc} 0 & 1 & \text{input} & 1 & \text{output} \\ \end{array}2 append 3 shape 0 sphere 1 cylinder 2 polygon 3
   // shape == 0, sphere == 1, cylinder == 2, polygon == 3enum Forms{ shape, sphere, cylinder, polygon };
```
point2d 2 point2w point2d 1 3 point3d  $3$  point $3w$  4 //  $point2d == 2$ ,  $point2w == 3$ ,  $point3d == 3$ ,  $point3w == 4$ enum Points { point2d = 2, point2w, point3d = 3, point3w }; d 3 Boints 3 2 Points and 2 Europe 3 and 2 Europe 3 and 2 Europe 3 and 2 Europe 3 and 2 Europe 3 and 2 Europe 3 and 2 Europe 3 and 2 Europe 3 and 2 Europe 3 and 2 Europe 3 and 2 Europe 3 and 2 Europe 3 and 2 Europe 3 and 2 Points void mumble() { Points pt3d = point3d;  $//$  ok: pt3d == 3  $\frac{1}{\sqrt{2}}$  pt2w int Points pt2w = 3; // polygon Points pt2w = polygon; // ok: pt2w pt3d Points  $pt2w = pt3d;$ } const int array\_size = 1024;

//  $ok: pt2w$  int int chunk\_size = array\_size \* pt2w;

## 3.9

#### $2.1$

```
(indeving) (subscripting)
int ival;
声明了一个 int 型对象。而
int ia[ 10 ]; 
10 int ia
ival = ia[2];
```

```
ia \t2 ival
    ia[ 7 ] = ival;ival ia 7
. The contract of the contract of the contract of the contract of the contract of the contract of the contract of the contract of the contract of the contract of the contract of the contract of the contract of the contrac
\overline{\phantom{a}} const \overline{\phantom{a}}extern int get_size();
    // buf_size max_files都是const
    const int buf_size = 512, max_files = 20;
    int staff_size = 27;
    // ok: const
    char input_buffer[ buf_size ];
    // ok:常量表达式:20 - 3
    char *fileTable[ max_files - 3 ];
    \frac{1}{2} \frac{1}{2} \frac{1}{2} \frac{1}{2} \frac{1}{2} \frac{1}{2} \frac{1}{2} \frac{1}{2} \frac{1}{2} \frac{1}{2} \frac{1}{2} \frac{1}{2} \frac{1}{2} \frac{1}{2} \frac{1}{2} \frac{1}{2} \frac{1}{2} \frac{1}{2} \frac{1}{2} \frac{1}{2} \frac{1}{2} \frac{1}{2} double salaries[ staff_size ];
    // const
    int test_scores[ get_size() ];
         虽然 staff_size 被一个文字常量初始化,但是 staff_size 本身是一个非 const 对象。系统
    max_files - 3
    max_files 20 const
         被计算成 17
    2.1 0 10
0 \quad 9 \quad 1 \quad 10 for
10int main() 
    {
         const int array_size = 10;
         int ia[ array_size ];
        for ( int ix = 0; ix < array\_size; ++ix )
             ia[ ix ] = ix;
```
}

```
const int array_size = 3;
  int ia[ array_size ] = \{ 0, 1, 2 \};
  11 3
  int ia[] = { 0, 1, 2 };
\overline{0}// ia ==> { 0, 1, 2, 0, 0 }
  const int array_size = 5;
  int ia[ array_size] = { 0, 1, 2 };
  const char cal[] = \{ 'C', '+'', '+'' \};
  const char ca2[] = "C++";
  ca1 3 ca2 4
  // "Daniel" 7
  const char ch3[6] = "Daniel";
  C++(const int array_size = 3;
  int ix, jx, kx;
  // ok: int*int *iap [] = { \&ix, \&jx, \&kx }//int \&iar[] = \{ ix, jx, kx \}/ / /int ia2[] = ia; //
  int main() 
  {
      int ia3[ array_size ]; // ok
```

```
\frac{1}{2}ia3 = ia\mathbf{i} return 0;
}
const int array_size = 7;
int ia1[] = \{ 0, 1, 2, 3, 4, 5, 6 \};
int main() 
{
    int ia2[ array_size ];
   for ( int ix = 0; ix < array_size; ++ix )
         ia2[ ix ] = ia1[ ix ];
    return 0;
}
```

```
int someVal, get_index();
ia2[ get_index() ] = someVal;C++
```
## 练习 **3.22**

```
int get_size();
int buf_size = 1024; 
(a) int ia[ buf\_size ]; (d) int ia[ 2 * 7 - 14 ];
(b) int ia[ get_size() ]; (e) char st[11] = "fundamental";(c) int ia[ 4 * 7 - 14 ];
```
#### 练习 **3.23**

```
int main() {
    const int array_size = 10;
    int ia[ array_size ];
   for ( int ix = 1; ix <= array\_size; ++ix )
         ia[ ix ] = ixi;
```

```
 // ...
  }
  3.9.1int ia[ 4 ][ 3 ]; 
                          (row) (column) ia
4 \t 3int ia[ 4 ][ 3 ] = {
     { 0, 1, 2 } { 3, 4, 5 },
      { 6, 7, 8 },
      { 9, 10, 11 }
  };
  int ia[4][3] = \{ 0,1,2,3,4,5,6,7,8,9,10,11 \};
   \overline{0}int ia[ 4 ][ 3 ] = { \{0\}, \{3\}, \{6\}, \{9\} };
  int ia[ 4 ][ 3 ] = \{ 0, 3, 6, 9 \};
  3 0
for \frac{1}{\sqrt{2\pi}}int main() 
  {
      const int rowSize = 4;
      const int colSize = 3;
      int ia[ rowSize ][ colSize ];
     for ( int i = 0; i < rowSize; ++i )
         for ( int j = 0; j < colSize; ++j )
            ia[ i ][ j ] = i + j;
  }
```

```
ia[ 1, 2 ]
```
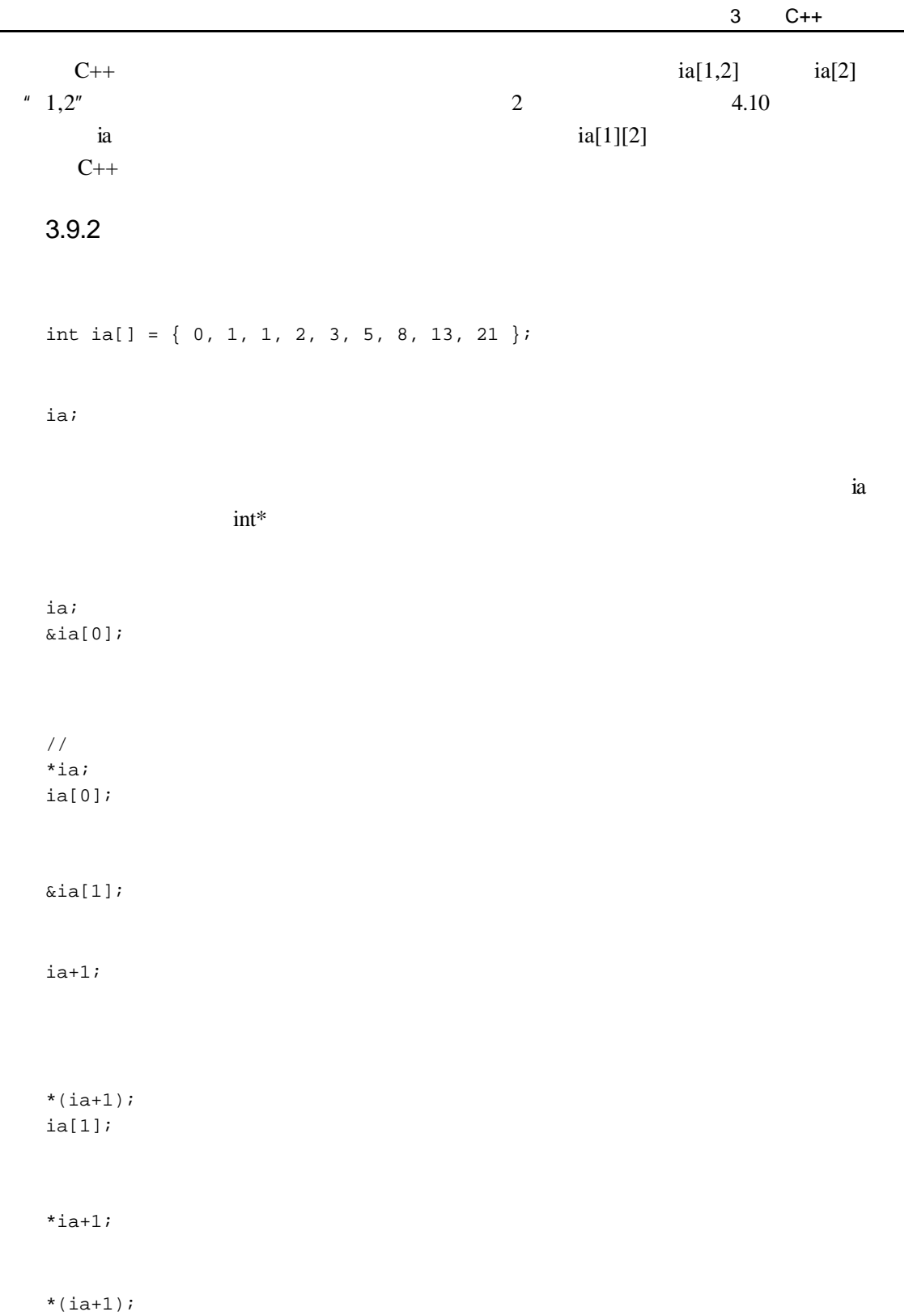

 $\overline{\phantom{0}}$ 

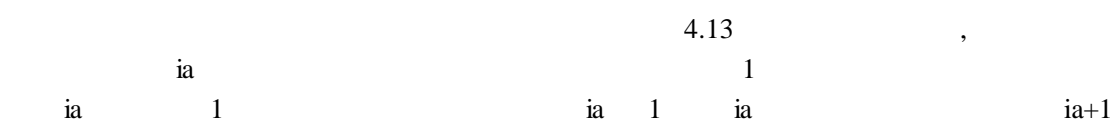

```
#include <iostream>
int main()
{
   int ia[9] = { 0, 1, 1, 2, 3, 5, 8, 13, 21 };
    int *pbegin = ia;
   int *pend = ia + 9;
    while ( pbegin != pend ) {
            cout << *pbegin << ' ';
           ++pbegin;
    }
}
```

```
pbegin while while while \frac{1}{\sqrt{2\pi}}
```
 $pend$ 

```
pbegin pend pend to pend the pend to the pend to the set of the set of the set of the set of the set of the set of the set of the set of the set of the set of the set of the set of the set of the set of the set of the set
```

```
#include <iostream>
void ia_print( int *pbegin, int *pend ) 
{
    while ( pbegin != pend ) {
        cout << *pbegin << ' ';
       ++pbegin;
    }
}
int main()
{
   int ia[9] = \{ 0, 1, 1, 2, 3, 5, 8, 13, 21 \};
   ia_print( ia, ia + 9 );
}
```

```
#include <iostream>
  template <class elemType>
  void print( elemType *pbegin, elemType *pend ) 
  {
      while ( pbegin 1 = pend 1 \{ cout << *pbegin << ' ';
        ++pbegin;
      }
  }
   print()int main()
  {
     int ia[9] = { 0, 1, 1, 2, 3, 5, 8, 13, 21 };
     double da[4] = \{3.14, 6.28, 12.56, 25.12\};
     string sa[3] = \{ "piglet", "eeyore", "pooh" };
      print( ia, ia+9 );
      print( da, da+4 );
      print( sa, sa+3 );
  }
                          (generic programming)
2.8 3.4\sqrt{2}#include <algorithm>
  int main()
  {
     int ia[6] = \{ 107, 28, 3, 47, 104, 76 \};
     string sa[3] = \{ "piglet", "eeyore", "pooh" };
      sort( ia, ia+6 );
      sort( sa, sa+3 );
  }
   12
```
 $2.8$ 

 $\vee$  vector  $\vee$ 

# $3.10$  vector

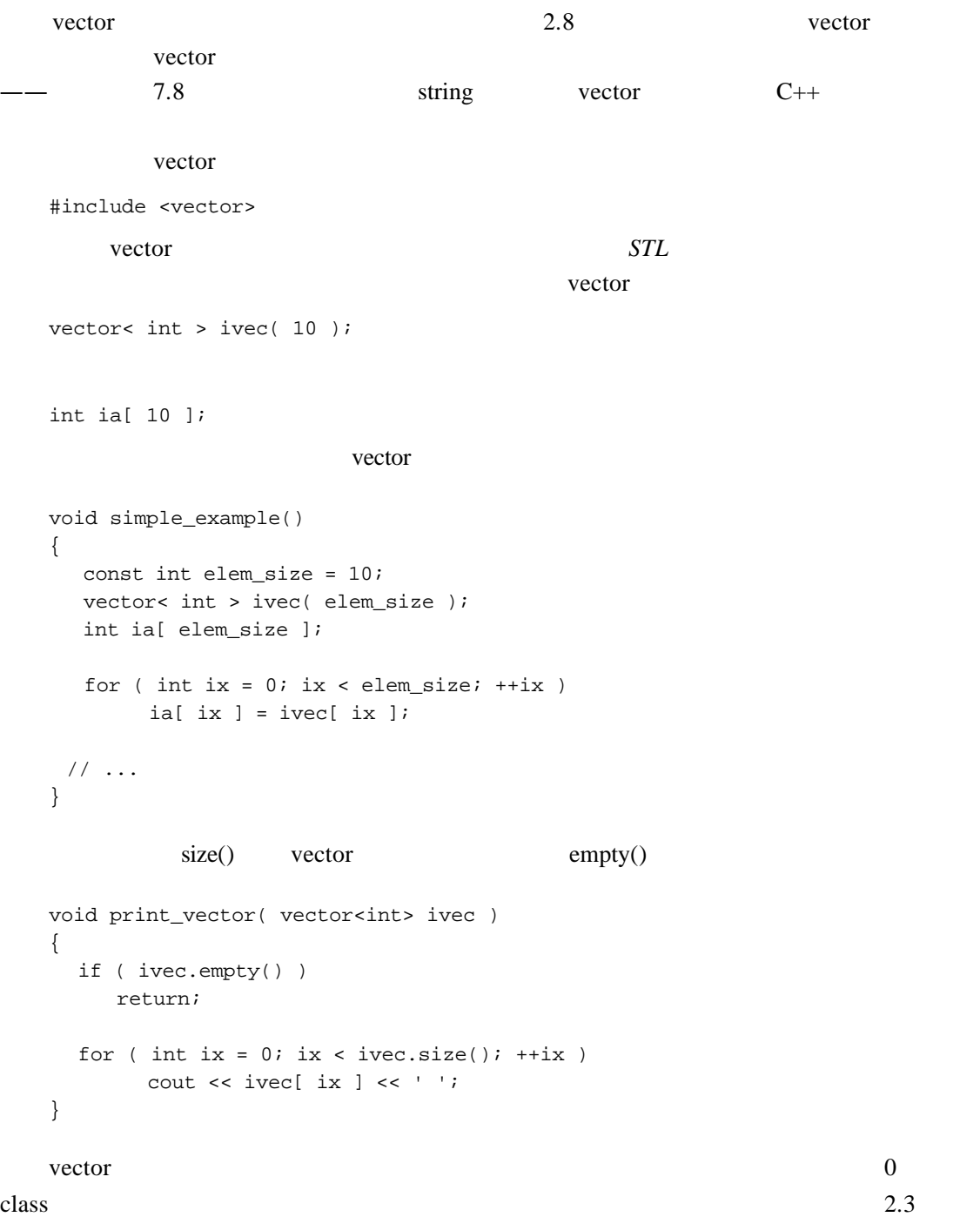

```
vector< int > ivec( 10, -1 );
  ivec, int and int and \frac{1}{2}int ia[ 6 ] = { -2, -1, 0, 1, 2, 1024 };
  vector vector vector and \theta有数组的全部或一部分,只需指定希望被用来初始化 vector 的数组的开始地址以及数组最末
  // ia 6 ivec
  vector< int > ivec( ia, ia+6 );
  ivec ivec \frac{d}{dt}\frac{1}{2} 3 ia[2], ia[3], ia[4]
  vector< int > ivec( &ia[ 2 ], &ia[ 5 ] );
               vector vector vector \simvector< string > svec;
  void init_and_assign() 
  {
     // vector vector
     vector< string > user_names( svec );
     // ...
     // vector vector
     svec = user_name;}
    STL 2 vector vector vector
      vector
  vector< string > text;
       vector push_back()
vector while while
                  vector
  string word; 
  while ( cin \gg word ) {
  <sup>2</sup> STL Standard Template Library C++ vector
    STL [MUSSER96]
```
 $\overline{a}$ 

```
text.push_back( word );
         // ...
    }
    cout << "words read are: \n";
    for ( int ix = 0; ix < text.size(); ++ix )
         cout \lt\lt text[ ix ] \lt\lt' ' ';
    cout << endl;
    vector begin() end() (iterator)
    cout << "words read are: \n";
    for ( vector<string>::iterator it = text.begin(); 
         it != text.end(); ++it )
            cout << *it << ' ';
    cout << endl;
   iterator
    *it;
    ++it;it, the contract is the contract of the contract of the contract of the contract of the contract of the contract of the contract of the contract of the contract of the contract of the contract of the contract of the contra
vector STL
    vector<int> ivec;
                vector
    ivec[0] = 1024;ivec vector \text{vector} size()
        vector
    \vee vector \veevector<int> ia( 10 );
    vector wector states and \frac{1}{\sqrt{2\pi}}const int size = 7;
    int ia[ size ] = \{ 0, 1, 1, 2, 3, 5, 8 \};
    vector< int > ivec( size );
    for ( int ix = 0; ix < size; ++ix )
          ivec.push_back( ia[ ix ]);
```
ivec 14 ia  $STL$  vector  $6$ 练习 **3.24** vector int ia[ 7 ] = { 0, 1, 1, 2, 3, 5, 8 }; (a) vector< vector< int > > ivec; (b) vector< int > ivec =  $\{ 0, 1, 1, 2, 3, 5, 8 \}$ ; (c) vector< int > ivec( ia, ia+7 ); (d) vector< string > svec = ivec; (e) vector< string > svec( 10, string( "null" ));

#### 练习 **3.25**

bool is\_equal( const int\*ia, int ia\_size, const vector<int> &ivec );

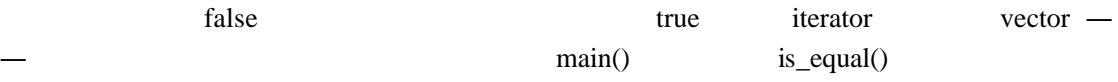

## 3.11

complex number

#include <complex>

2 + 3i

 $2$  3i

 $// 0 + 7i$ complex< double > purei( 0, 7 );

 $/ /$  0 3 + 0i complex< float > real\_num( 3 );

 $/ /$  0 0 + 0i complex< long double > zero;

```
\sqrt{}/complex< double > purei2( purei );
```
float double long double

```
complex< double > conjugate[ 2 ] = { 
        complex< double >(2, 3),
          complex< double >( 2, -3 )
};
```

```
complex< double > *ptr = &conjugate[0];
complex< double > &ref = *ptr;
```
 $4.6$ 

## 3.12 Typedef

typedef the contract of the contract of the contract of the contract of the contract of the contract of the contract of the contract of the contract of the contract of the contract of the contract of the contract of the co

```
typedef double wages;
typedef vector<int> vec_int;
typedef vec_int test_scores;
typedef bool in_attendance;
typedef int *Pint;
```
typedef

```
// double hourly, weekly;
wages hourly, weekly;
// vector<int> vec1( 10 );
vec_int vec1( 10 );
// vector<int> test0( class_size );
const int class_size = 34;
test_scores test0( class_size );
// vector< bool > attendance;
vector< in_attendance > attendance( class_size );
```
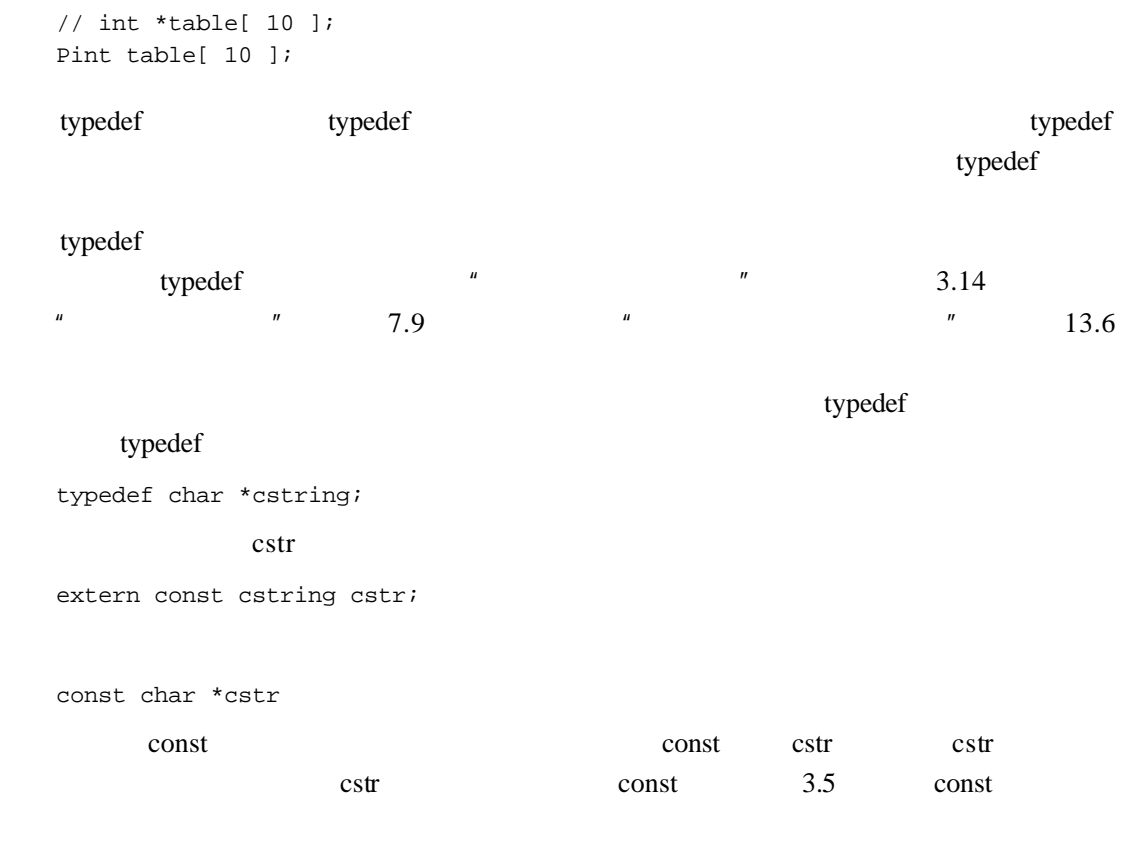

char \*const cstr;

# 3.13 volatile

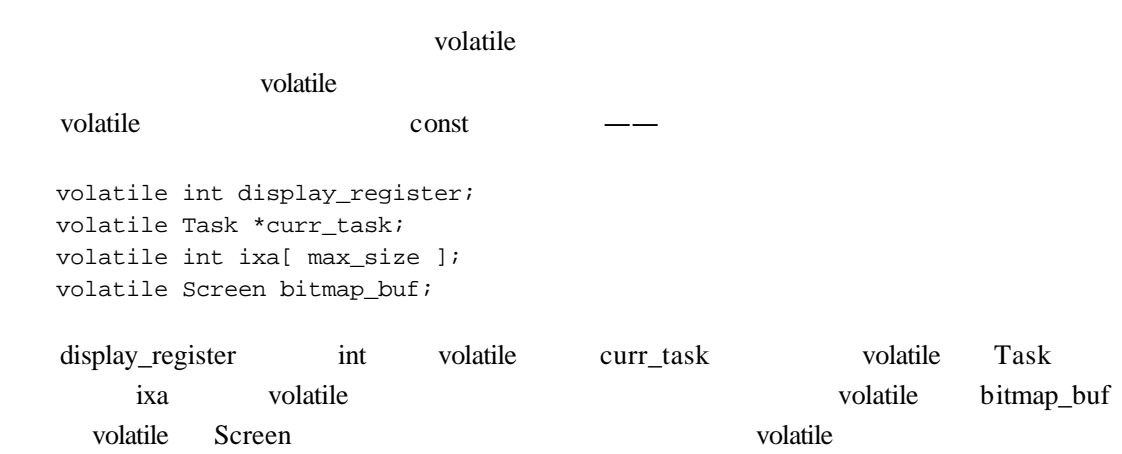

volatile when the state of the state of the state  $\sim$ 

 $3.14$  pair

pair  $\frac{1}{\sqrt{2\pi}}$  $\alpha$  pair  $\alpha$ #include <utility> pair< string, string > author( "James", "Joyce" ); pair author that author author author author author and author and author and author and author and author and  $\sim$ (*member access notation*) pair first second string firstBook; if ( author.first == "James" && author.second == "Joyce" ) firstBook = "Stephen Hero"; pair typedef, the pair typedef, the pair typedef, the state  $\mu$  typedef, the state  $\mu$ typedef pair< string, string > Authors; Authors proust( "marcel", "proust" ); Authors joyce( "james", "joyce" ); Authors musil( "robert", "musil" ); pair // (forward declaration) class EntrySlot; extern EntrySlot\* look\_up( string ); typedef pair< string, EntrySlot\* > SymbolEntry; SymbolEntry current\_entry( "author", look\_up( "author" )); // ... if ( EntrySlot \*it = look\_up( "editor" )) { current\_entry.first = "editor"; current\_entry.second = it;

| }                       |                                                            |               |                                     |                              |                |        |                            |           |
|-------------------------|------------------------------------------------------------|---------------|-------------------------------------|------------------------------|----------------|--------|----------------------------|-----------|
| pair                    | 6                                                          |               |                                     | 12                           |                |        |                            |           |
|                         |                                                            | 3.15          |                                     | class                        |                |        |                            |           |
|                         | $\mathbf{1}$                                               |               | iostream                            |                              | $\mathfrak{2}$ |        | string vector complex pair | Array     |
| $C++$<br>13             | 15<br>13                                                   |               | $\mathsf C$<br>operator overloading |                              | string<br>2.3  | String |                            |           |
|                         | String                                                     | $\mathcal{C}$ | $\mathfrak{Z}$                      |                              | String         | String |                            |           |
|                         |                                                            |               | <b>String</b>                       |                              | $\mathbf C$    |        |                            | string    |
| iostream<br>$\mathbf C$ | String C<br>iostream                                       |               |                                     | String                       | String         | size() | <b>String</b>              |           |
|                         |                                                            | class         |                                     |                              |                |        |                            |           |
|                         | complex vector Array                                       |               |                                     | (member functions) (methods) | (public)       |        |                            | (private) |
|                         | (public interface)——                                       |               |                                     |                              |                |        |                            |           |
| <b>String</b><br>_size  | String                                                     | $_$           | int                                 |                              |                | char*  |                            |           |
|                         | #include <iostream></iostream>                             |               |                                     |                              |                |        |                            |           |
|                         | class String;<br>istream& operator>>( istream&, String& ); |               |                                     |                              |                |        |                            |           |

<sup>3</sup> 译注:这里的"类特定的",即 class-specific,是指相应的操作符属于 String 这个类,也就是说

j

```
class String {
public:
/// 提供自动初始化功能
// String str1; // String()
// String str2( "literal" ); // String( const char* );
// String str3( str2 ); // String( const String& );
String();
String( const char* );
String( const String& );
/~String();
//// strl = str2
// str3 = "a string literal"
String& operator=( const String& );
String& operator=( const char* );
// 一组重载的等于操作符
// strl == str2;
// str3 == "a string literal";
bool operator==( const String& );
bool operator==( const char* );
/// str1[ 0 ] = str2[ 0 ];
char& operator[]( int );
/int size() { return _size; }
char* c_str() { return _string; }
private:
int _size;
char *_string;
};
```

```
String 2.3
```

```
String();
   String str1;
   str1String
   String str2( "a string literal" );
   String( const char* );
   str2String str3( str2 );
   String( const String& );
   str3 \quad \longrightarrow(copy constructor)
   String str4( 1024 );
   str4return_type operator op ( parameter_list );
       operator \qquad \qquad \text{op} op \qquad \qquad \text{``+''} \qquad \text{``=''} \qquad \text{``=''} \qquad \text{``]''}15char& operator[]( int );
   expected int the characteristic characteristic characteristic characteristic characteristic characteristic characteristic characteristic characteristic characteristic characteristic characteristic characteristic characteri
\chi String \chid<br>
String この人が
   String object( "Danny" );
   String *ptr = new String( "Anna" );
   String array[2];
                         size(), 5 \t 4 \t 0String
   vector<int> sizes( 3 );
```

```
sizes[0] = object.size();
// 针对指针的箭头成员访问符号->
// ptr has a size of 4
sizes[1] = ptr->size();
// 再次使用点成员访问符号
// array[0] has a size of 0
sizes[ 2 ] = array[0].size();
String name1( "Yadie" );
String name2( "Yodie" );
// bool operator==(const String&)
if ( name1 == name2 )
    return;
else
// String& operator=( const String& )
    name1 = name2;
```
// object has a size of 5

 $size()$ 

 $c_{\text{f}}(t)$  String  $\text{String}$ 

 $String. C \longrightarrow$ 

String.h)

```
// this is placed in a program text file: String.C
// String
#include "String.h"
// strcmp()
// cstring C
#include <cstring>
bool //
String:: // String
operator== \frac{1}{1}(const String &rhs) //
{
    if ( _size != rhs._size )
       return false;
    return strcmp( _string, rhs._string ) ? false : true; 
}
 strcmp() C C 00 \qquad \qquad (?) \qquad \qquad \text{true}
```
talse, the stremp() and  $\sigma$  of the stremp() and  $\sigma$ false true  $4.7$  $(i\nu)$  $7.6$  $size()$  inline inline inline bool String::operator==(const String &rhs) {  $/$ } String.C String.h String C  $\blacksquare$ String.h inline bool String::operator==(const char \*s) { return strcmp( \_string, s ) ? false : true; } inline #include <cstring>  $/$ inline String::String() {  $_size = 0;$  $_$ string = 0; } inline String::String( const char \*str ) { if ( ! str ) {  $_size = 0;$  \_string = 0; } else { \_size = strlen( str );  $_$  \_string = new char[  $_$ size + 1 ]; strcpy( \_string, str );

```
 }
  }
  /inline String::String( const String &rhs )
  {
       _size = rhs._size;
       if ( ! rhs._string )
        string = 0; else {
         _string = new char[ _size + 1 ];
          strcpy( _string, rhs._string );
       }
  }
  new \mathbf{r}delete and delete and \mathcal{A}delete the contract of the state \alpha and \alpha and \alpha and \alpha and \alpha and \alpha8\sim String \siminline String::~String() { delete [] _string; }
  \epsilon this
  String name1( "orville" ), name2( "wilbur" );
  name1 = "Orville Wright";
             this name1
  \theta this and \thetaptr->size();
  obj[ 1024 ];
    size() this ptr this obj *this
\text{this} 13.4 this
  inline String& 
  String::operator=( const char *s )
  {
     if ( ! s ) { 
    _size = 0; delete [] _string;
    _string = 0;
     }
     else {
    _size = strlen( s );
```

```
 delete [] _string;
  string = new char[ size + 1 ];
   strcpy( _string, s );
    }
    return *this;
}
```
#### this expected that the set of the set of the set of the set of the set of the set of the set of the set of the set of the set of the set of the set of the set of the set of the set of the set of the set of the set of the s

```
inline String&
String::operator=( const String &rhs )
{
   // name1 = *pointer_to_string
   // this name1, // rhs代表*pointer_to_string.
if ( this != &rhs ) {
```

```
inline String& 
String::operator=( const String &rhs )
{
if ( this != &rhs ) 
{
    delete [] _string;
    _size = rhs._size;
    if ( ! rhs._string ) 
_ else {
_ _string = new char[ _size + 1 ];
strcpy( _string, rhs._string );
    }
}
return *this;
}
```

```
2.3 Array
```

```
#include <cassert>
inline char&
String::operator[]( int elem )
{
    assert( elem >= 0 && elem < _size );
    return _string[ elem ];
```
 $20 \quad$  setw() #include <iomanip> inline istream& operator>>( istream &io, String &s ) { // 4096 const int limit\_string\_size = 4096; char inBuf[ limit\_string\_size ]; // setw() iostream // limit\_string\_size-1 io >> setw( limit\_string\_size ) >> inBuf; s = inBuf; // String::operator=( const char\* ); return io; }  $\text{String}$  char\*  $\mathcal{S}$ string  $\mathcal{S}$ :  $(friend) \longrightarrow 15.2$  $\longrightarrow$  c\_str(), extring  $\longrightarrow$ inline ostream& operator<<( ostream& os, String &s ) { return os << s.c\_str(); } **String String String** String #include <iostream> #include "String.h" int main() { int aCnt =  $0$ , eCnt =  $0$ , iCnt =  $0$ , oCnt =  $0$ , uCnt =  $0$ ,

 $15.2$   $20.4$  $20.5$  iostream  $\frac{1}{10.5}$  $4095$  setw() iostream 1 and the state of the state of the state of the state iomanip iomanip

theCnt =  $0$ , itCnt =  $0$ , wdCnt =  $0$ , notVowel =  $0$ ;

}

```
1/ operator==( const char* )
   \frac{1}{10} The( "The" ) It( "It" )
    String buf, the( "the" ), it( "it" );
    // 调用operator>>( istream&, String& )
   while ( \sin \gg \text{buf } ) {
        ++wdCnt;
        // 调用operator<<( ostream&, const String& )
       cout \lt\lt buf \lt\lt' ' ';
        if ( wdCnt % 12 == 0 )
            cout << endl;
       // String::operator==(const String&) and
        // String::operator==( const char* );
       if ( buf == the || buf == "The" )
                ++theCnt;
        else
       if ( buf == it || buf == "It" )
                ++itCnt;
       // String::size()
       for ( int ix = 0; ix < buf.size(); ++ix )
        {
          // String::operator[](int)
            switch( buf[ ix ] )
\left\{ \begin{array}{c} \end{array} \right\} case 'a': case 'A': ++aCnt; break;
                   case 'e': case 'E': ++eCnt; break;
                   case 'i': case 'I': ++iCnt; break;
                   case 'o': case 'O': ++oCnt; break;
                   case 'u': case 'U': ++uCnt; break;
                   default: ++notVowel; break;
 }
        }
    }
   // operator<<( ostream&, const String& )
   cout \langle \cdot \rangle "\n\n"
         << "Words read: " << wdCnt << "\n\n"
         << "the/The: " << theCnt << '\n'
        << "it/It: " \le itCnt << "\n\n"
         << "non-vowels read: " << notVowel << "\n\n"
         << "a: " << aCnt << '\n'
         << "e: " << eCnt << '\n'
         << "i: " << iCnt << '\n'
         << "o: " << oCnt << '\n'
         << "u: " << uCnt << endl;
```
}

 $Stan$  6

Alice Emma has long flowing red hair. Her Daddy says when the wind blows through her hair, it looks almost alive, like a fiery bird in flight. A beautiful fiery bird, he tells her, magical but untamed. "Daddy, shush, there is no such thing," she tells him, at the same time wanting him to tell her more. Shyly, she asks, "I mean, Daddy, is there?" Words read: 65 the/The: 2 it/It: 1 non-vowels read: 190 a: 22 e: 30 i: 24 o: 10 u: 7 练习 **3.26** String  $2.3$ 练习 **3.27**  $b$  d f s t 练习 **3.28** String extension of the String extension of the String extension of the String extension of the String extension of the String extension of the String extension of the String extension of the String extension of the String class String { public: // ... int count( char ch ) const; // ... }; 练习 **3.29**

### $S$ tring  $\frac{1}{2}$

#### String

```
126
    class String {
    public:
         // ...
         String operator+( const 2String &rhs ) const;
         // ...
    };
```